# Package 'minidown'

February 8, 2022

<span id="page-0-0"></span>Type Package

Title Create Simple Yet Powerful HTML Documents with Light Weight CSS Frameworks

Version 0.4.0

Maintainer Atsushi Yasumoto <atusy.rpkg@gmail.com>

Description Create minimal, responsive, and style-agnostic HTML documents with the lightweight CSS frameworks such as 'sakura', 'Water.css', and 'spcss'. Powerful features include table of contents floating as a sidebar, folding codes and results, and more.

URL <https://minidown.atusy.net>, <https://github.com/atusy/minidown>

BugReports <https://github.com/atusy/minidown/issues>

License MIT + file LICENSE

Encoding UTF-8

Language en-US

RoxygenNote 7.1.1

Imports htmltools, katex, knitr, mime, rmarkdown, sass, xfun

**Suggests** callr, dplyr, purrr, shiny, test that  $(>= 2.1.0)$ , tidyr, tibble

**SystemRequirements** pandoc  $(>= 2.7.2)$  - http://pandoc.org

VignetteBuilder knitr

NeedsCompilation no

Author Atsushi Yasumoto [aut, cph, cre] (<<https://orcid.org/0000-0002-8335-495X>>), Angelos Chalaris [aut] (mini.css), Susam Pal [aut] (spcss), Mitesh Shah [aut] (sakura), Kognise [aut] (Water.css)

Repository CRAN

Date/Publication 2022-02-08 13:50:01 UTC

## <span id="page-1-0"></span>R topics documented:

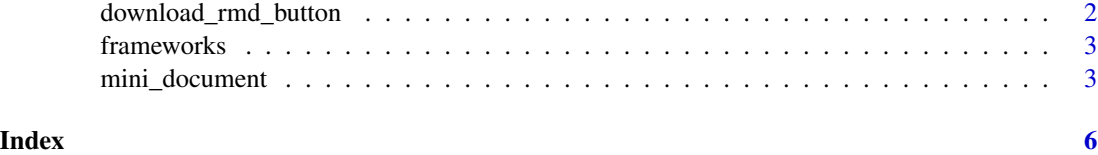

download\_rmd\_button *Generate an HTML widget to download input Rmd file*

#### Description

The button can self-contain the input data by base64 encoding.

#### Usage

```
download_rmd_button(
  input = NULL,text = "Download Rmd",
  ...,
 class = "button",
 align = "right",
 aside = TRUE,
  embed = NULL
)
```
#### Arguments

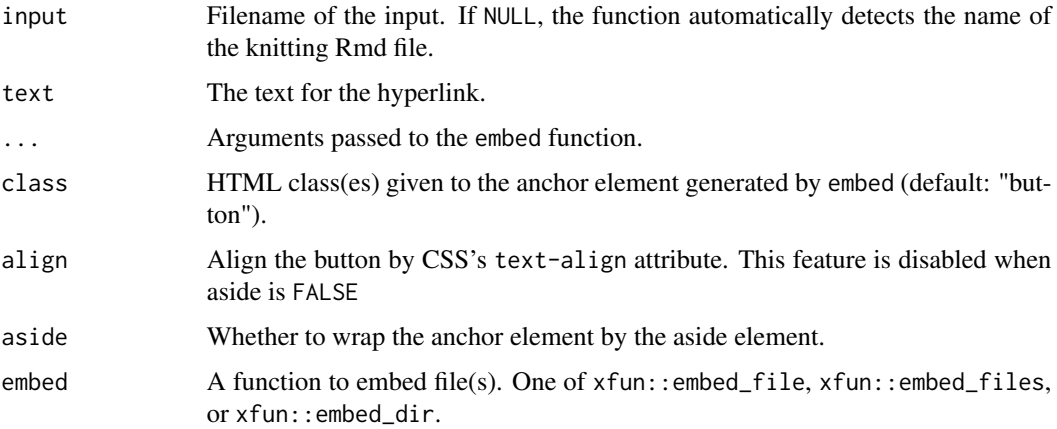

#### Value

shiny.tag class object.

#### <span id="page-2-0"></span>frameworks 3

#### Examples

```
set.seed(1L)
input <- tempfile()
writeLines("", input)
download_rmd_button(input)
# Requires zip command
if (interactive()) {
 input <- tempdir()
 download_rmd_button(input, embed = xfun::embed_dir)
}
```
frameworks *Lightweight CSS frameworks meta data*

#### Description

To see the names of the frameworks, run names(frameworks). To see the names of themes of a framework, say "mini", run names(frameworks\$mini\$stylesheet)

#### Usage

frameworks

#### Format

A list

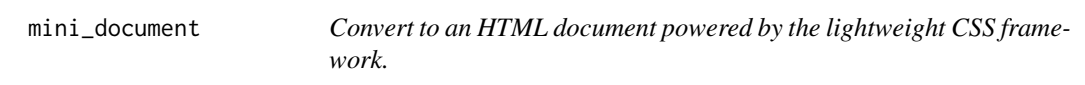

#### Description

The output format is HTML5 in general. If framework = "bootstrap" is given, the output format becomes HTML4 and comparable to rmarkdown::html\_document except for the behavior of the code\_folding option.

#### Usage

```
mini_document(
  framework = "sakura",
  theme = "default",toc = FALSE,toc_float = FALSE,
  toc_highlight = FALSE,
  section_divs = TRUE,
  code_folding = c("none", "show", "hide"),
  results_folding = c("none", "show", "hide"),
  tabset = FALSE,
  code_download = FALSE,
  self_contained = TRUE,
 math = "katex_serverside",
  template = "default",
  extra_dependencies = NULL,
  includes = list(),keep_md = FALSE,
 pandoc_args = NULL,
  ...
\mathcal{L}
```
#### Arguments

framework, theme

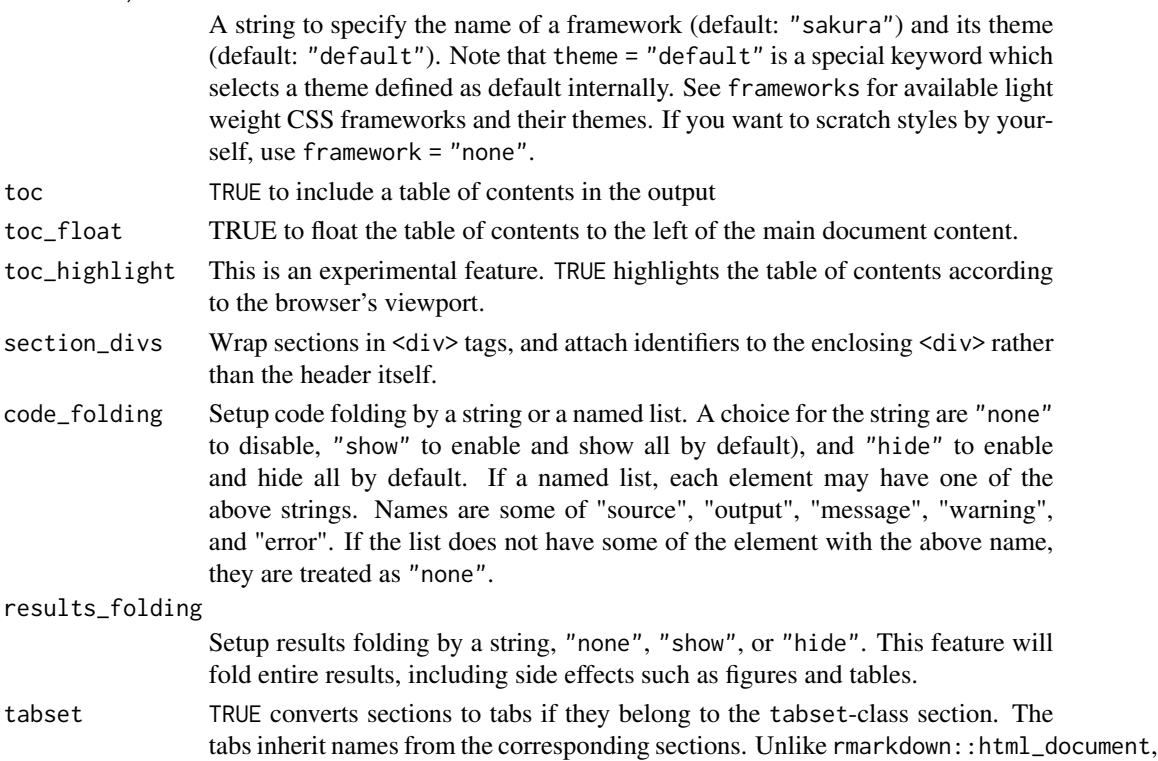

<span id="page-4-0"></span>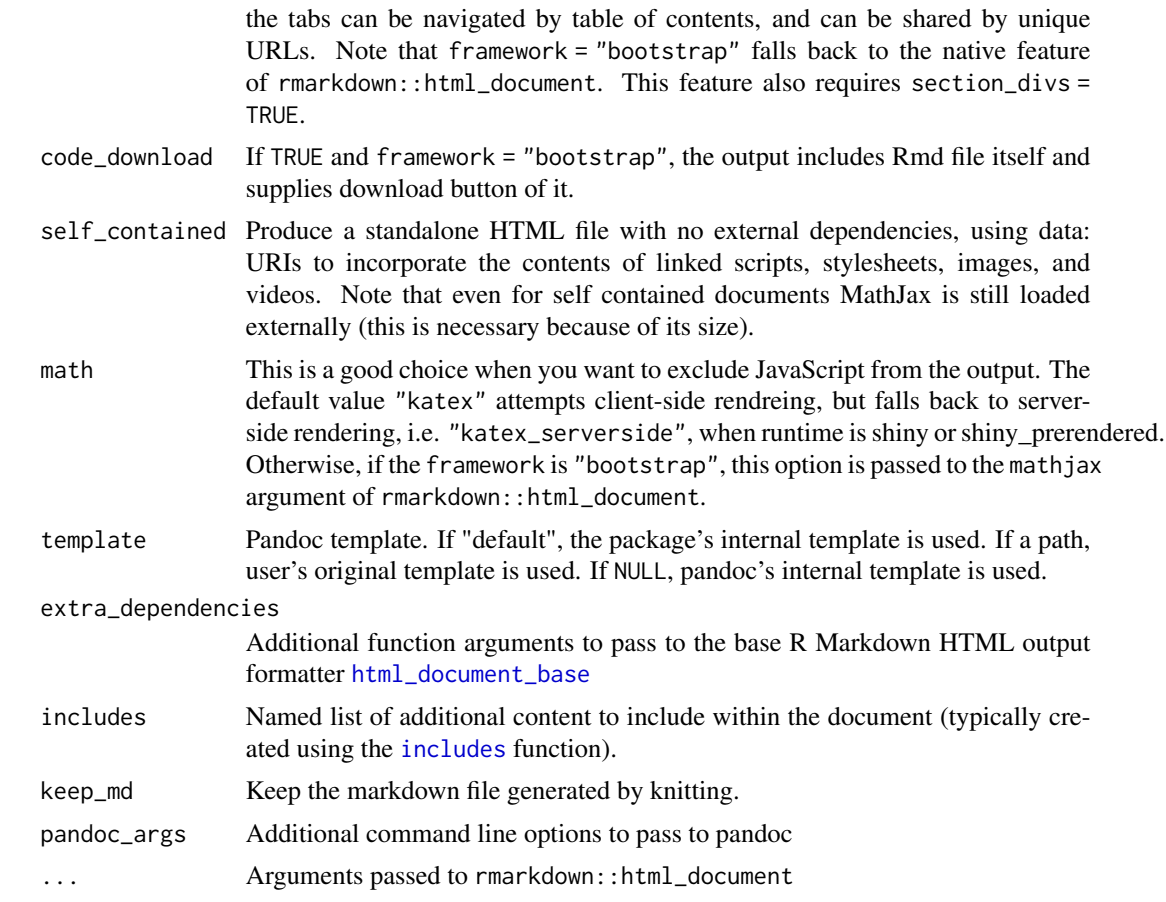

### Examples

```
## Not run:
library(rmarkdown)
library(minidown)
render("input.Rmd", mini_document)
```
## End(Not run)

# <span id="page-5-0"></span>Index

∗ datasets frameworks, [3](#page-2-0) download\_rmd\_button, [2](#page-1-0) frameworks, [3](#page-2-0) html\_document\_base, *[5](#page-4-0)* includes, *[5](#page-4-0)* mini\_document, [3](#page-2-0)